## **Résultats du premier tour des élections municipales**

Téléchargez dans l'onglet "documents" les résultats du premier tour des élections municipales 2020 par bureau de vote.

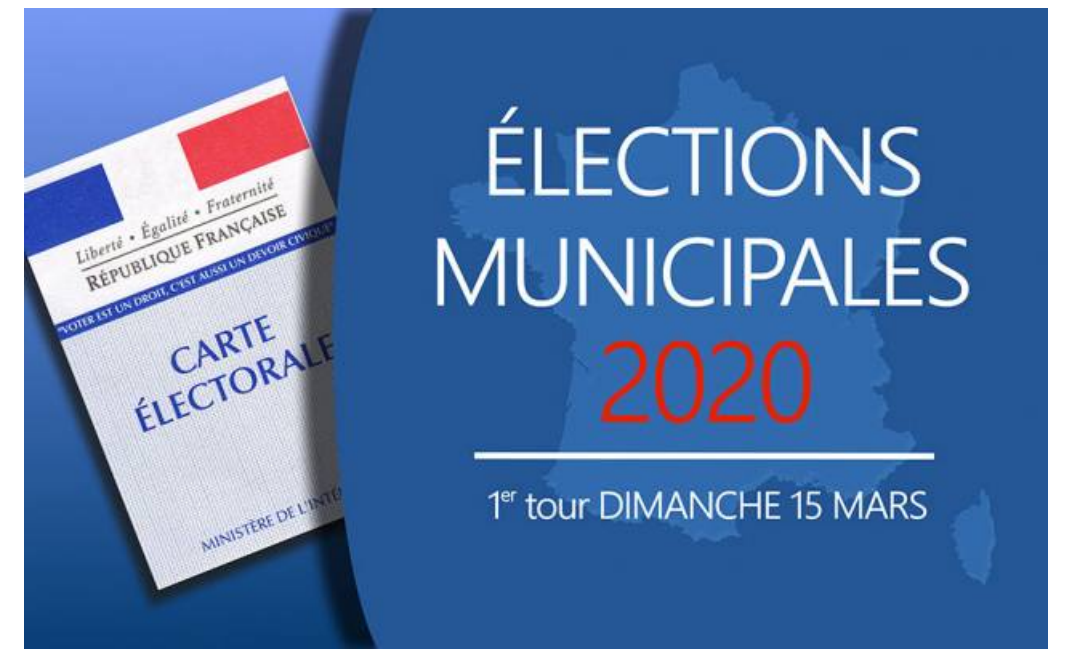

Documents Résultats du 1er tour des élections [municipales](https://osny.fr/sites/osny/files/document/resultats-election-municipale.pdf) 2020